<< Dreamweaver 8

<< Dreamweaver 8

, tushu007.com

13 ISBN 9787542721020

10 ISBN 754272102X

出版时间:2006-4

页数:394

PDF

更多资源请访问:http://www.tushu007.com

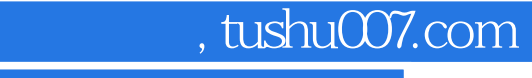

<< Dreamweaver 8

## Dreamweaver 8

Dreawmweaver 8

 $\text{CSS}$ 

Dreamweaver **HTML** 

, tushu007.com

<<中文版Dreamweaver 8精品网页>>

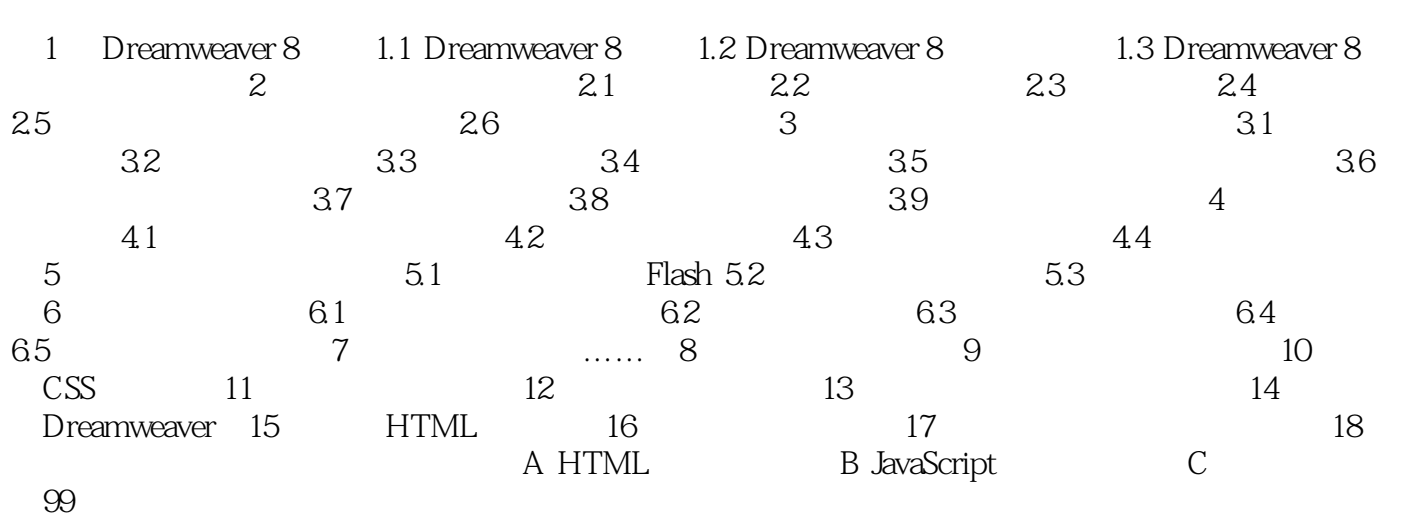

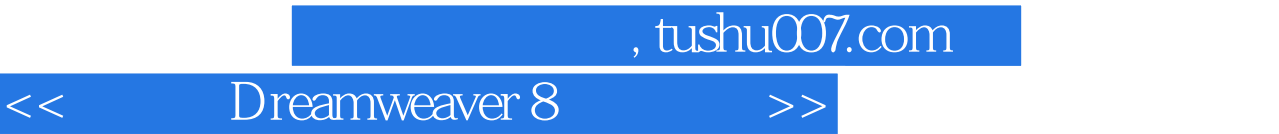

本站所提供下载的PDF图书仅提供预览和简介,请支持正版图书。

更多资源请访问:http://www.tushu007.com